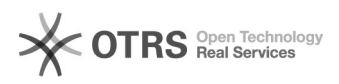

## Terminei o atendimento, o que faço? 05/05/2024 01:41:40

## **Imprimir artigo da FAQ**

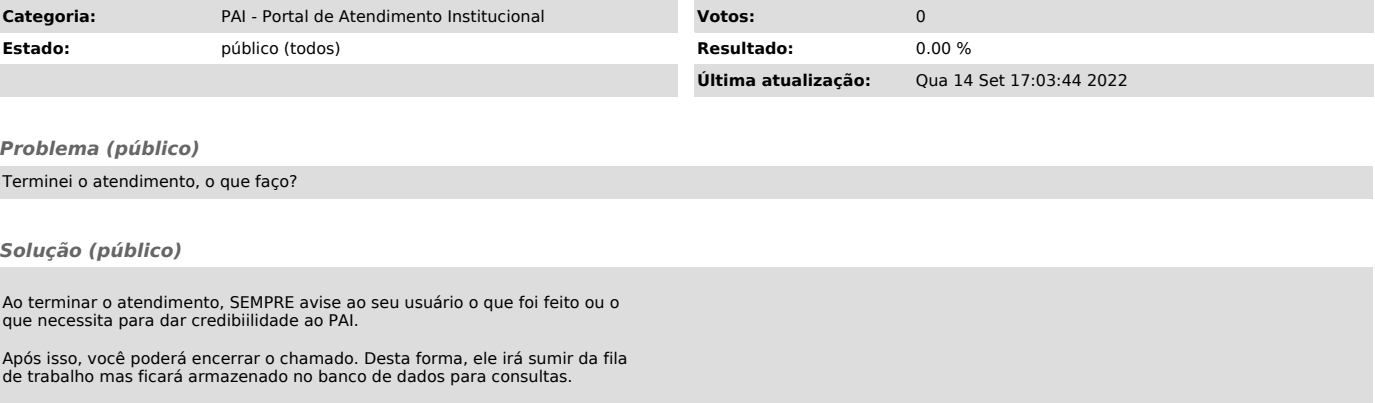

Pelo ícone da lupa, lado direito do menu, você consegue pesquisar pelo nome do usuário, texto, número do chamado.